# **Compiler design**

### **Overview**

- Compiler Front-End
	- What is a compiler?
	- Lexical Analysis
	- Syntax Analysis
	- Parsing
- Compiler Back-End
	- Code Generation
	- Register Allocation
	- Optimization
- Specific Examples
	- lex
	- yacc
	- lcc

### **What is a Compiler?**

### **Example of tasks of compiler**

- 1. Add two numbers
- 2. Move numbers from one location to another
- 3. Move information between CPU and memory

#### **Software Translator**

# **Lexical Analysis**

### **First phase of compiler**

isolate words/tokens

### **Example of tokens:**

- key words while, procedure, var, for,..
- identifier –- declared by the programmer
- Operators +, -, \*, /, <>, ...
- Numeric numbers such as 124, 12.35, 0.09E-23, etc.
- Character constants
- Special characters
- Comments

# **Syntax Analysis**

- **What is Syntax Analysis?** Second phase of the compiler Also called Parser
- **What is the Parsing Problem?**
- **How is the Parsing problem solved?** Top-down and Bottom-up algorithm

# **Top-Down Parsing**

**What does it do?**

**One Method:** Pushdown Machine

**Example:**

Consider the simple grammar:

 $1. \;\; {\mathsf{S}} \rightarrow {\mathsf{0}} \; {\mathsf{S}} \; {\mathsf{1}} \; {\mathsf{A}}$ 2. S  $\rightarrow$  1 0 A  $3. \,$  A  $\rightarrow$  0 S 0 4.  $\mathsf{A}\rightarrow\mathsf{1}$ 

# **Example**

### **Process to construct a Pushdown Machine**

- 1. Build a table with each column labeled by a terminal symbol (and endmarker ⊥) and each row labeled by a nonterminal or terminal symbol (and bottom marker  $∇$ )
- 2. For each grammar rule of the form  $A \rightarrow a\alpha$ , fill in the cell in row A and column a with with:  $\text{REP}(\alpha r a)$ , *retain*, where  $\alpha$ r represents  $\alpha$  reversed
- 3. Fill in the cell in row *a* and column *<sup>a</sup>* with pop, *advance*, for each terminal symbol *<sup>a</sup>*.
- 4. Fill in the cell in row ∇ and column ↵ with *Accept*.
- 5. Fill in all other cells with *Reject*.
- 6. Initialize the stack with  $\nabla$  and the starting terminal.

# **Bottom-Up Parsing**

**What does it do?**

### **Two Basic Operations:**

- 1. Shift Operation
- 2. Reduce Risk Operation

# **Why Split the Compiler**

- Front- End is Machine Independent
- Front-End can be written in a high level language
- Re-use Oriented Programming
- Back-End is Machine Dependent
- Lessens Time Required to Generate New Compilers
- Makes developing new programming languages simpler

### **Code Generation**

- Convert functions into simple instructions
	- –Simple
	- –Complex
- Addressing the operands
	- –Base Register
	- Offset
	- –**Examples**

### **Single Pass vs. Multiple pass**

### • **Single pass**

– Creates a table of Jump **Instructions** 

– Forward Jump Locations are generated incompletely

– Jump Addresses entered into a fix-up table along with the label they are jumping to

– As label destinations encountered, it is entered into the table of labels

– After all inputs are read, CG revisits all of these problematic jump instructions  $\hspace{1cm}$  \_

#### •**Multiple pass**

– No Fix-Up table

– In the first pass through the inputs, CG does nothing but .

– Since all labels are now defined, whenever a jump is encountered, all labels already have pre-defined memory location.

– Possible encountered, it is entered<br>into the table of labels and the second consistent in first pass, CG needs to know how many MLI correspond to a label.

Major Drawback-Speed

# **Register Allocation**

- Assign specific CPU registers for specific values
- CG must maintain information on which registers:
	- –Are used for which purposes
	- Are available for reuse
- Main objective:
	- –Maximize the utilization of the CPU registers
	- –Minimize references to memory locations
- Possible uses for CPU registers
	- –Values used many times in a program
	- –Values that are computationally expensive
- Importance?
	- –Efficiency
	- –Speed

# **An Example**

**Example -** For the following 2 statement program segment, determine a smart re gister allocation scheme:

> *A = B + C \* D B = A – C \* D*

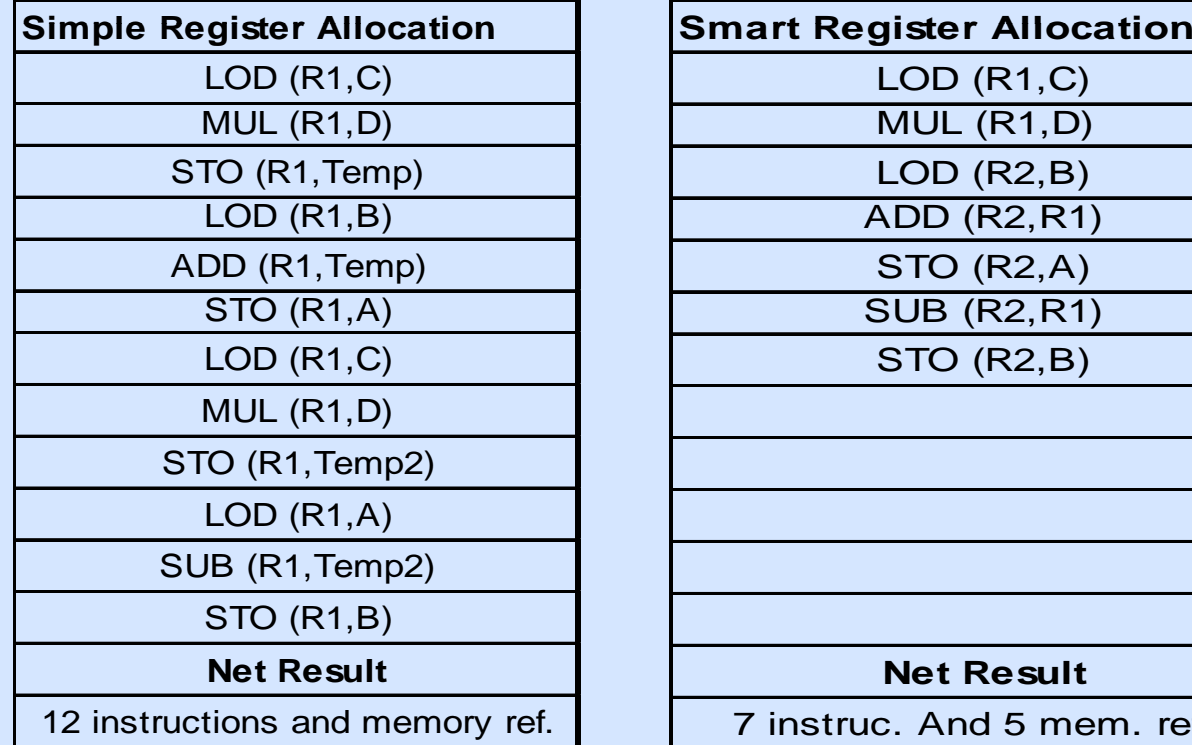

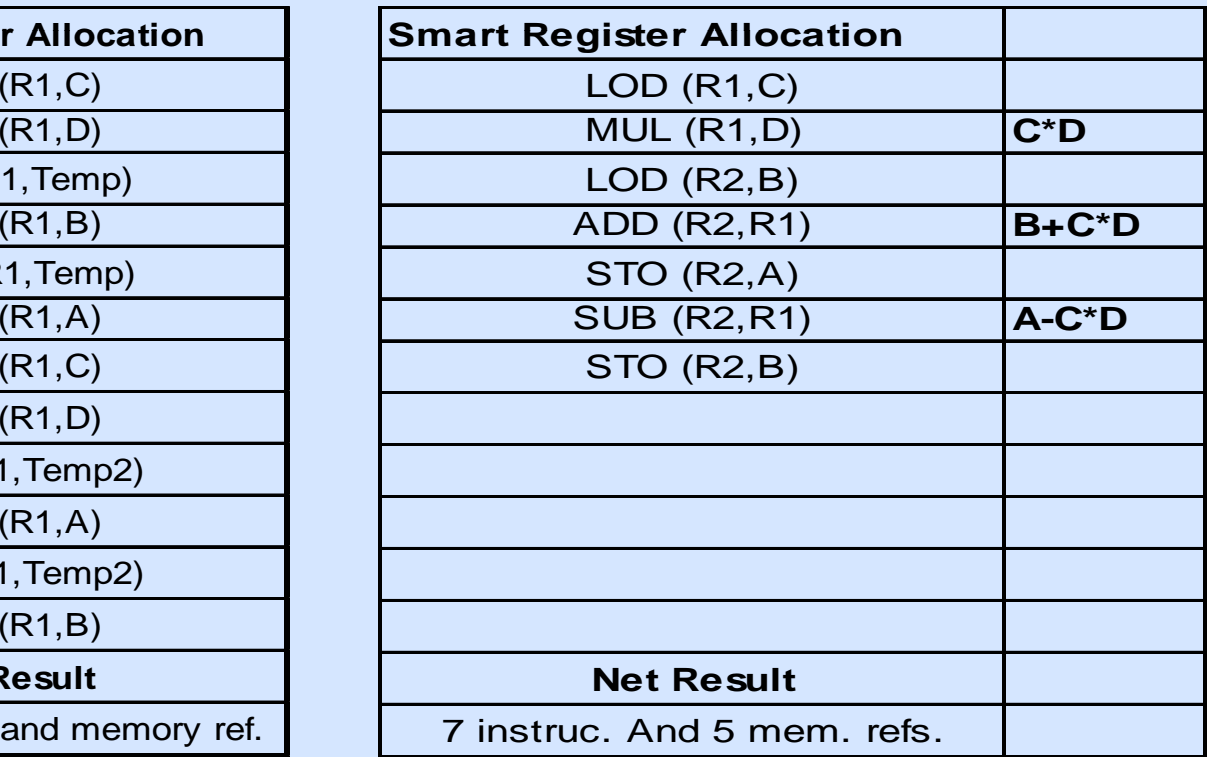

# **Register Allocation Algorithm**

• RAA determines how many registers will be needed to evaluate an expression.

• Determines the Sequence in which subexpressions should be evaluated to minimize register use

### **How does RAA work?**

- •Construct a tree starting at the bottom nodes
- •Assign each leaf node a weight of:
	- 1 if it is the left child
	- 0 is it is the right child
- The weight of each parent node will be computed by the weights of the 2 children as follows:
	- If the 2 children have different weights, take the max.
	- If the weights are the same, the parent's weight is w+1
- The number of CPU registers is determined by the highest summed weight at any stage in the tree.

### **Example of RAA**

**Example -** For the following 2 statement program segment, determine a smart re gister allocation scheme: *A\*B – (C+D) \* (E+F)*

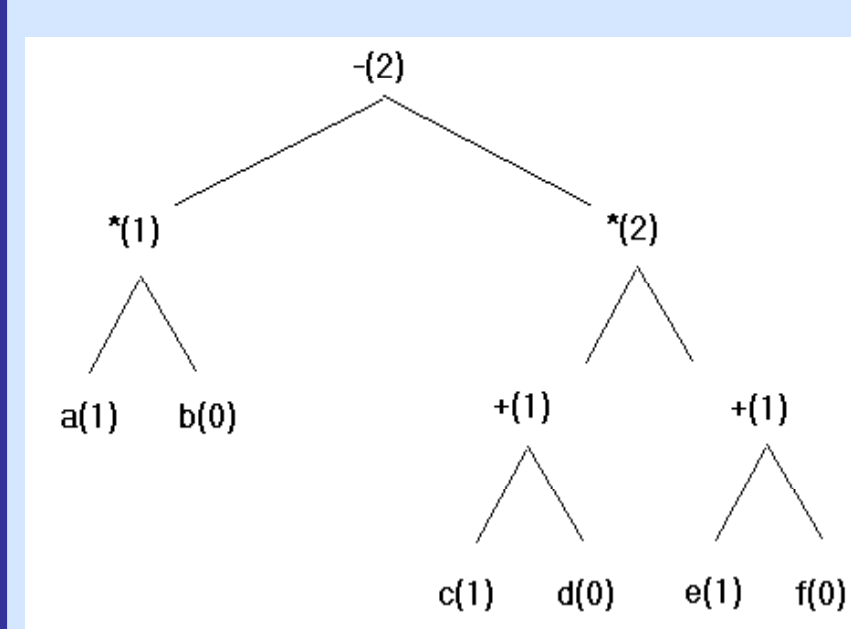

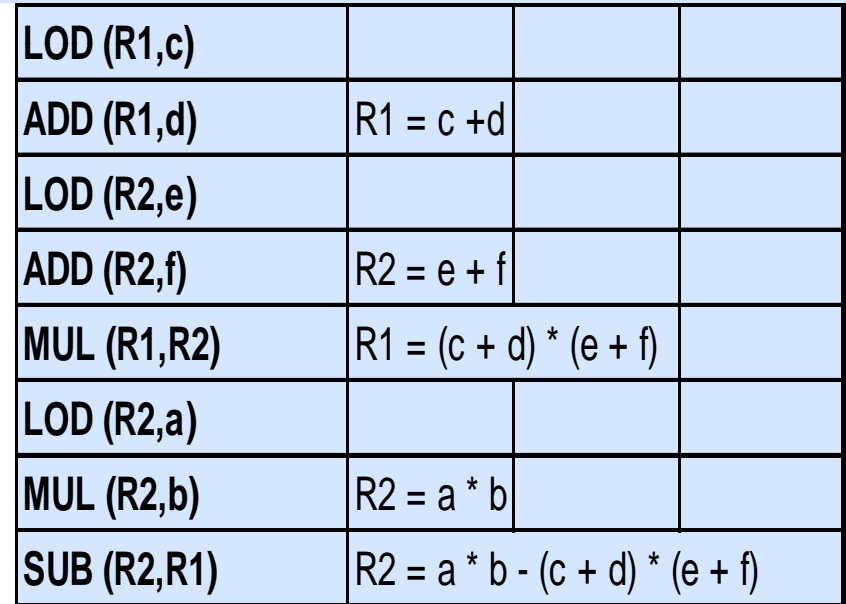

# **Optimization**

### • **Global**

- – Directed Acyclic Graphs (DAGs)
- –Data Flow Analysis
- Movin g Loop Optimization <sup>g</sup> pInvariant Code
- Other Mathematical **Transformations**
- • **Local**
	- Load Store Optimization
	- –Jump over Jump
	- – Simple Algebraic Optimization

Main Problem with optimization techniques: Debugging is more difficult

# **Analysis of specific compilers**

### **Programs to be discussed:**

- lex Programming utility that generates a lexical analyzer
- yacc Parser generator
- Icc ANSI C compiler

### **Platforms:**

- All three programs designed for use on Unix
- lcc runs under DOS and Unix

# **lex Programming Utility**

### **General Information:**

- •Input is stored in a file with \*.l extension
- •File consists of three main sections
- •• lex generates C function stored in lex.yy.c

### **Using lex:**

- 1) Specify words to be used as tokens (Extension of regular expressions)
- 2) Run the lex utility on the source file to generate **yylex( )**, a C function
- 3) Declares global variables char\* yytext and int yyleng

# **lex Programming Utility**

### **Three sections of a lex input file:**

```
/* C declarations and #includes lex definitions */%{ #include "header.c"
int i; }%
%%\prime^{\star} lex patterns and actions ^{\star}\prime{INT} {sscanf (yytext, "%d", &i);
                printf("INTEGER\n");}
%%\prime C functions called by the above actions \prime\{ yylex(): }
```
### **yacc Parser Generator**

### **General Information:**

- •Input is specification of a language
- •Output is a compiler for that language
- •yacc generates C function stored in y.tab.c
- •Public domain version available **bison**

#### **Using yacc:**

- 1) Generates a C function called **yyparse()**
- **2) yyparse()** may include calls to yylex()
- 3) Compile this function to obtain the compiler

### **yacc Parser Generator**

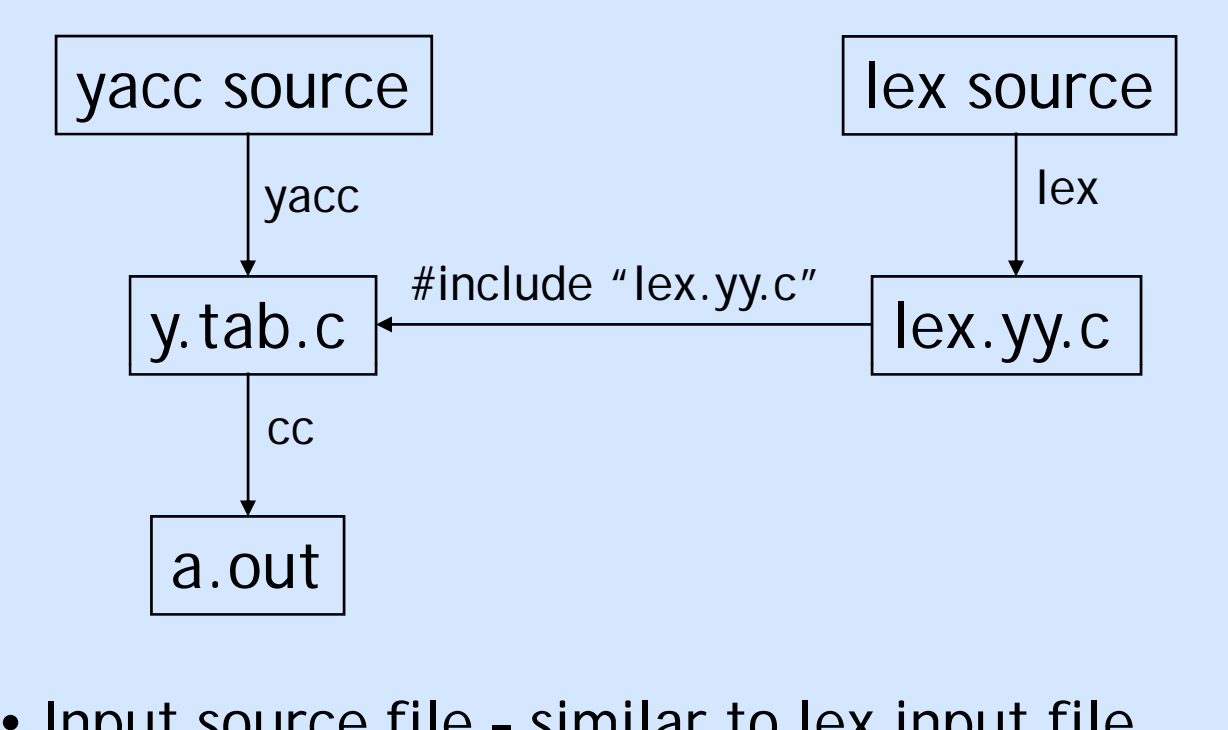

- Input source file similar to lex input file
- Declarations, Rules, Support routines
- Four parts of output atom:

(Operation, Left Operand, Right Operand, Result)

### **General Information:**

• Retargetable ANSI C compiler (machine specific parts that are easy to replace)

- Different stages of code:
	- 1. Preprocessed code
	- 2. Tokens
	- 3. Trees
	- 4. DAG (directed acyclic graphs)
	- 5. Assembly language

#### **Test program:**

}

int round(f) float f; {

return f+0.5;  $\;\;/$  truncates the variable f  $^{\star}{/}$ 

### **Token Stream**

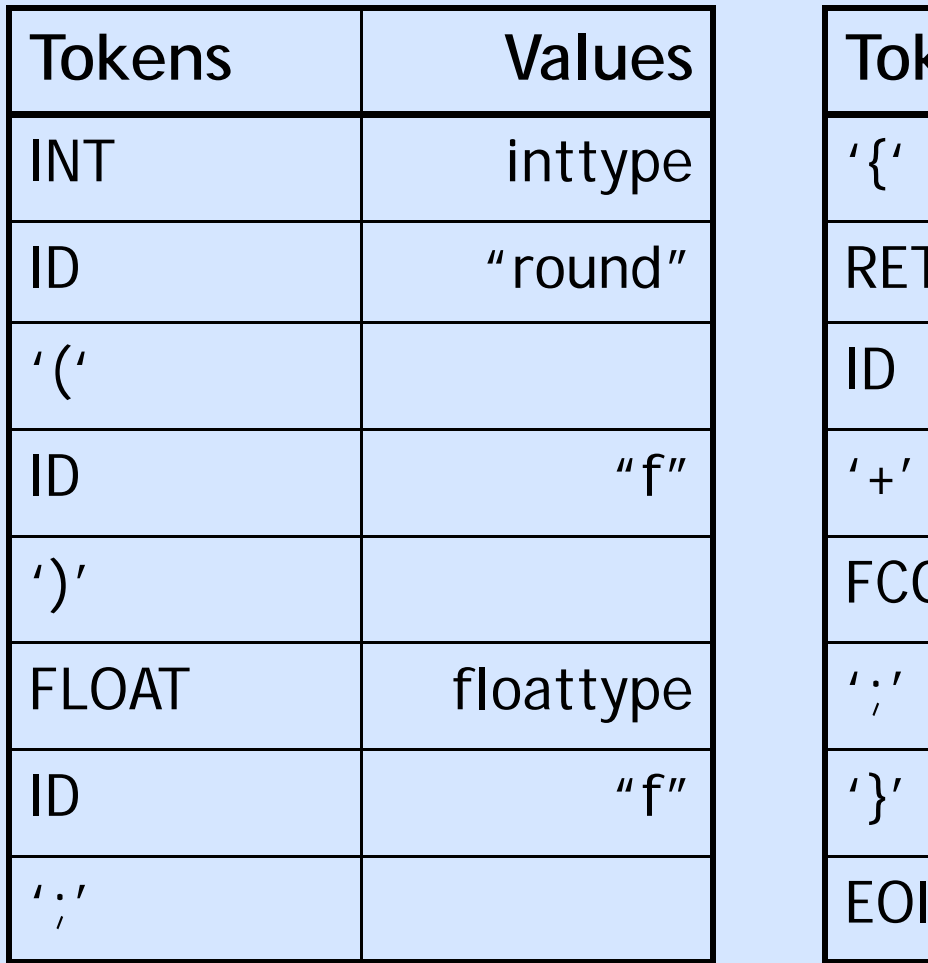

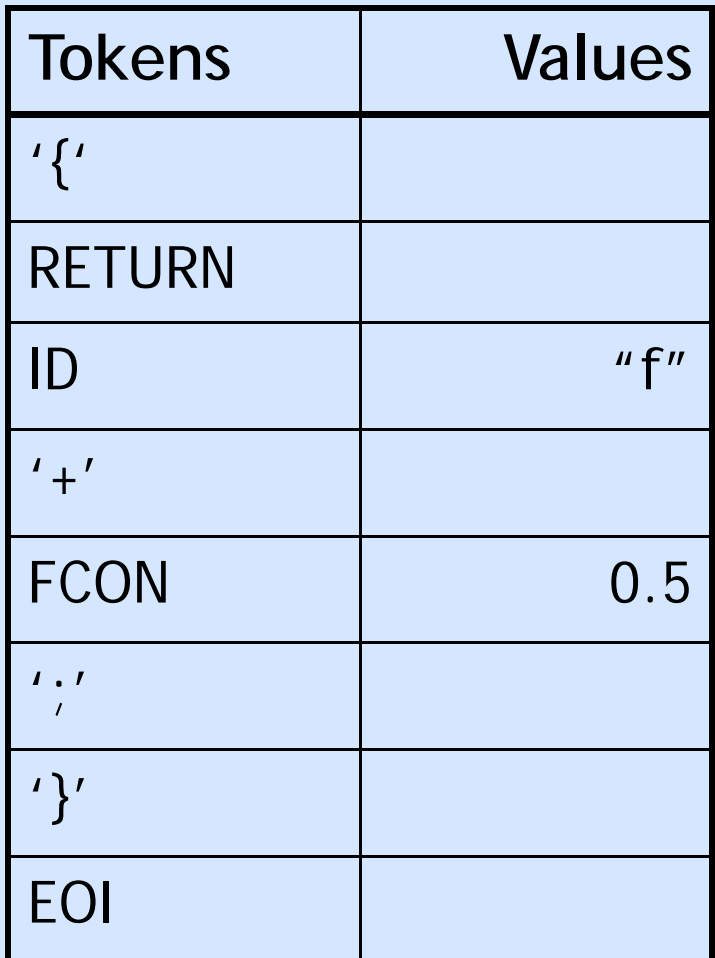

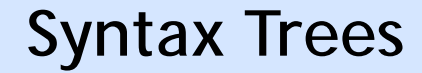

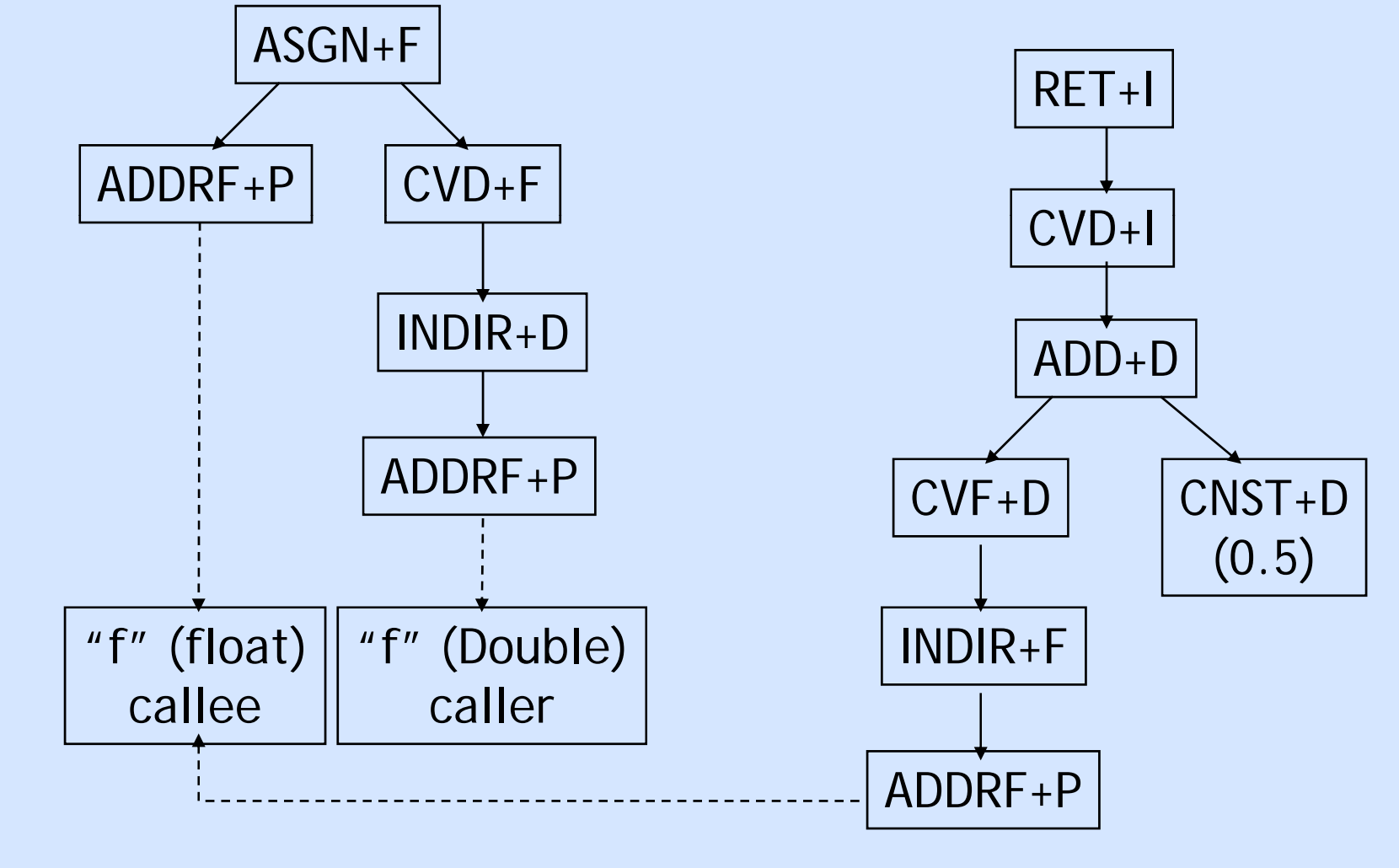

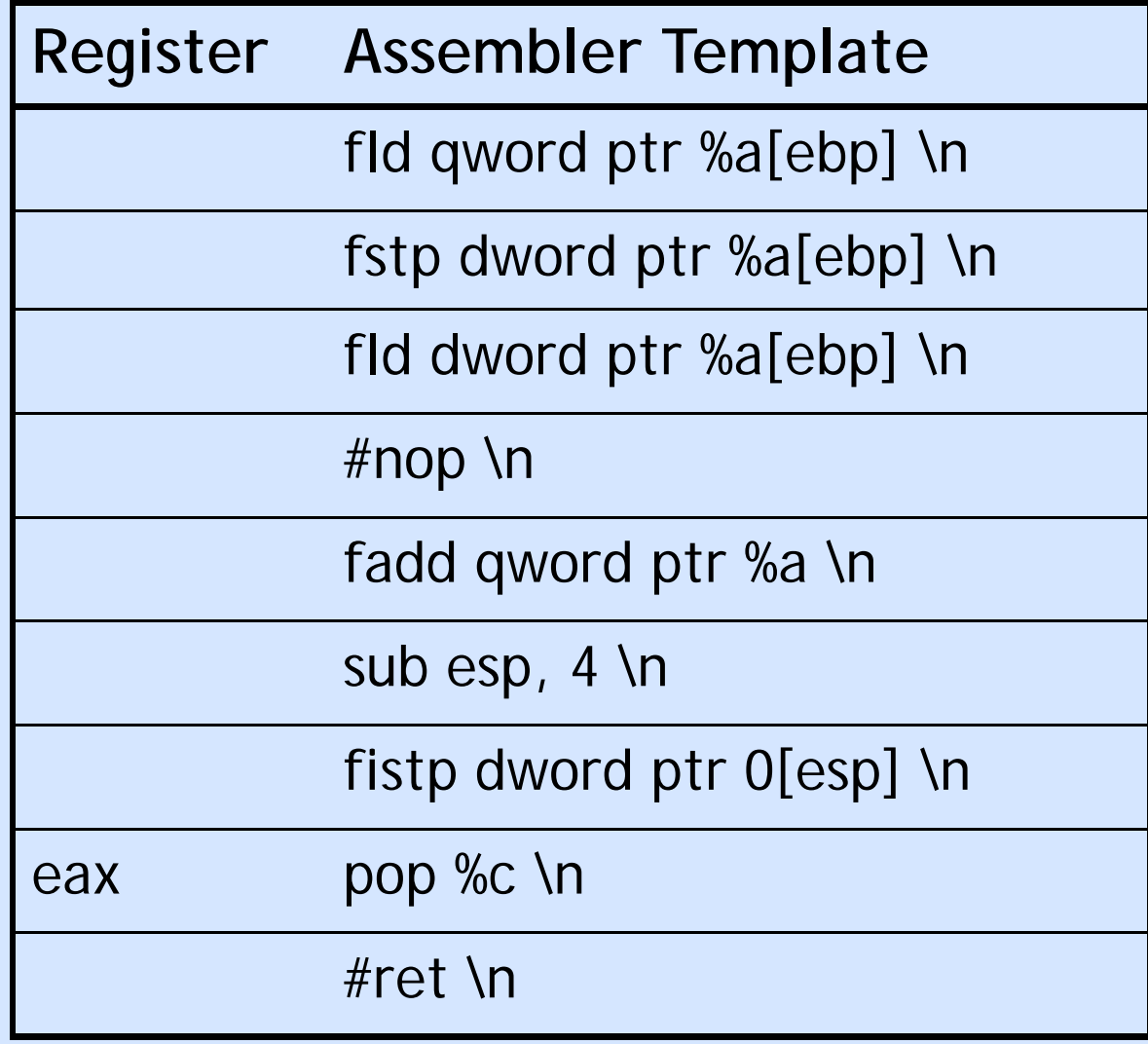

### **Conclusion**

- Compiler Front-End
- Compiler Back-End
- Specific Examples